## **Linking SAF Datasets**

The SAS datasets can be linked as diagrammed below. The text along the connector lines indicates the foreign key variable for linkages between the two data sets, used in a "by" statement in a SAS merge. A fork in the link indicates that more than one record may be associated with a single ID.

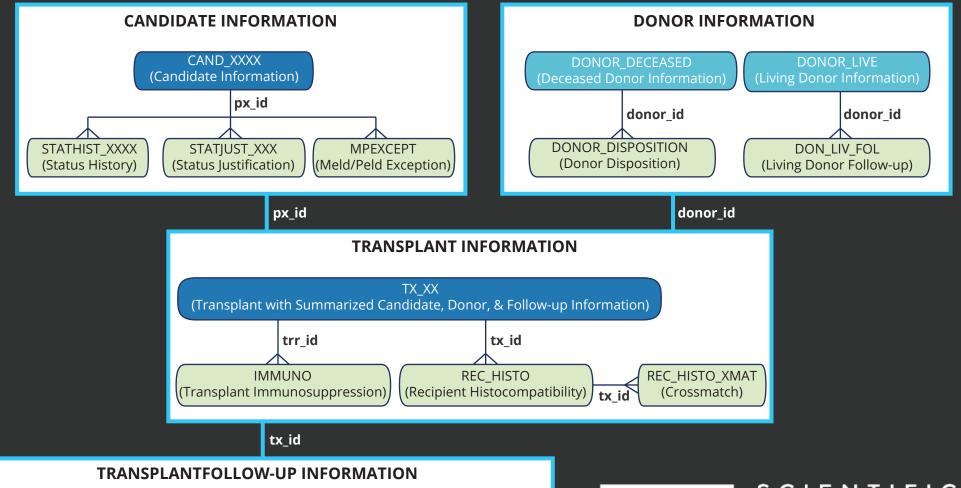

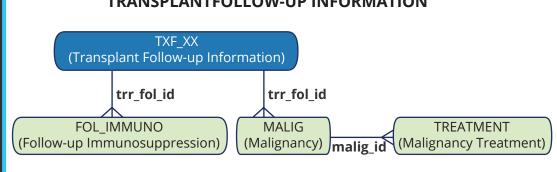

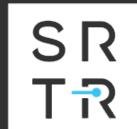

SCIENTIFIC
REGISTRY OF
TRANSPLANT
RECIPIENTS